# **como fazer aposta de futebol na betano**

- 1. como fazer aposta de futebol na betano
- 2. como fazer aposta de futebol na betano :plataforma win apostas
- 3. como fazer aposta de futebol na betano :boaesporte aposta

### **como fazer aposta de futebol na betano**

#### Resumo:

**como fazer aposta de futebol na betano : Faça parte da ação em mka.arq.br! Registre-se hoje e desfrute de um bônus especial para apostar nos seus esportes favoritos!**  contente:

Ganhar por qualquer outro resultado, em como fazer aposta de futebol na betano aposta desportiva, significa vencer a aposta independentemente do time ou jogador específico que o usuário escolher. Isso acontece quando o resultado final é diferente do esperado, mas ainda resulta em como fazer aposta de futebol na betano uma vitória para o apostador. Isso geralmente se aplica a apostas de handicap, onde um time tem um número específico de gols ou pontos adicionados ou subtraídos do seu placar final.

Por exemplo, imagine um jogo de futebol entre Barcelona e Real Madrid, com uma linha de handicap de -1 para Barcelona. Isso significa que Barcelona precisa vencer por dois ou mais gols de diferença para que essa linha seja vencedora. No entanto, se um apostador escolher a opção "ganhar por qualquer outro resultado", ele ainda vence a aposta se Barcelona ganhar por apenas um gol de diferença, já que o handicap de -1 seria cancelado, resultando em como fazer aposta de futebol na betano um empate no handicap.

Essa é uma estratégia popular entre os apostadores, pois ela permite que eles obtenham um retorno financeiro em como fazer aposta de futebol na betano jogos que poderiam ter resultados incertos. No entanto, é importante notar que as taxas de pagamento podem ser mais baixas para essas opções, já que as casas de apostas precisam cobrir o risco adicional de um resultado incerto.

Como usar o código Betano?

Código Betano é uma ferramenta poderosa para criar aplicações web em Python, mas pode ser um ponto difícil de entrender que está vindo. Neste artigo vamos mostar como usar o código beta no caso da criação do aplicativo Web simples

Passo 1: Instale o codigo Betano

Para começar, você precisa de baixo e instalar o codigo Betano em seu computador. Isto geralmente é uma ca fácil mas pode variar dependendo do sistema operacional que está a ser utilizado por si mesmo?!

Passo 2: Crie um novo projeto

Uma vez que você já tem a mão instalada o codigo Betano, você pode criar um novo projeto. Para fazer é abra uma linha de comondo e digite ou seguinnte comando:

novo aplicativo betano

Isto cria um novo direito com todos os arquivos necessários para o projeto básico de código Betano.

Passo 3: Escreva o código

Agora que você tem um projeto, você pode vir a ser mais importante. O código Betano é configurado ao Python e pronto se for familiarizado com o python para criar uma nova versão do jogo de computador em português ou no mundo virtual da linguagem digital Passo 4: Configurando o aplicativo.

Ante de voce poder executar o aplicativo, você precisará configura-lo. Para saber é importante para definir como configurações básicas do seu projeto arquivo por configuração útil pelo

definidor as definições necessárias ao conjunto

Passo 5: Executar o aplicativo.

Para saber é, você precisa digitalar o seu caso como na linha de comando:

betano run

Isso executará o seu aplicativo para você pode ser acessado-lo em um navegador web. Encerrado Conclusão

E assim, você cria um aplicativo web simples usando o codigo Betano! Claro é claro apenas ou começo mas esperamos que esse guia tenha ajudado começa como do cudito beta. Próximos Passos:

Aprendda mais sobre o codigo Betano e seus componentes

Crie mais aplicações web usando o código Betano

## **como fazer aposta de futebol na betano :plataforma win apostas**

mos acima neste artigo. Maior quantidade Re Venceu no Beta Way na África do Sul Guia pleto 2024 ghanasoccernet : wiki ): "betwater-maior -vencedores Para 2-5 seleções e seu retorno não excederáR1 milhão), Por outro lado a20-140 pernas podem resultar em como fazer aposta de futebol na betano um

volta totalde 10 A online More Out 21 24 Winning Limits in Brasil (UPDT) ganasoceuNET ; 1 Wiki

### **como fazer aposta de futebol na betano**

#### **Introdução a Betano e as Questões Sobre Seus Lucros Anuais**

Na cena das casas de apostas online, a Betano é uma participante proeminente, particularmente entre os entusiastas dos esportes. Com uma base sólida de operações e inovação contínua, a Betano tem crescido consistentemente desde o seu lançamento. No entanto, uma pergunta surge constantemente: "Quanto a Betano ganha por ano"? Vamos explorar as finanças da empresa e mais.

#### **O Crescimento de Betano: Num Balanço do seu Impacto e Operações**

Embora a Betano tenha começado com rendimentos modestos em como fazer aposta de futebol na betano 2024, um aumento confiante nos anos seguintes mostrou um crescente envolvimento da empresa com a comunidade esportiva, novos mercados e o atraente de um maior número de investidores estratégicos. A expansão nos números resultou em como fazer aposta de futebol na betano consequências progressivamente positivas, com os clientes respondendo entusiasticamente às inovações tecnológicas e às oportunidades ilimitadas. Um crescimento anual fenomenal de 89% apenas no primeiro semestre de 2024 atraiu novos parceiros estratégicos e os lançamentos de produtos bem-sucedidos mantiveram o interesse da comunidade esportiva. Veja a tabela abaixo para detalhes:

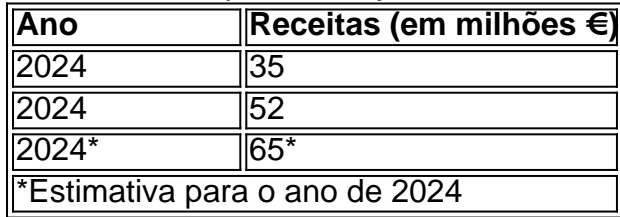

#### **A Proximidade e as Ambições Futuras de Betano**

Além do envolvimento crescente do público, a Betano teve sucesso em como fazer aposta de futebol na betano expandir parceiros e investidores estratégicos. Desta forma, como fazer aposta de futebol na betano base financeira tornou-se mais sólida ao longo do tempo. Alguns de seus parceiros internacionais notáveis incluem:

- Kaizen Gaming: Oferecendo jogos populares online na Europa.
- **Dafinco Holding GMBH:** Trazer competências altamente especializadas em como fazer aposta de futebol na betano tecnologia integrada.
- **E depth Digital Solutions PTY LTD:** Apresentando forte expertise em como fazer aposta de futebol na betano segurança cibernética e serviço ao cliente.

### **como fazer aposta de futebol na betano :boaesporte aposta**

# **Líder de Paramount Global deja su cargo de forma inmediata**

El jefe de Paramount Global, la empresa de medios propietaria de CBS, MTV y Channel 5, deja su cargo de forma inmediata mientras sus propietarios ultiman una fusión masiva.

 La salida de Bob Bakish de la compañía fue confirmada el martes, mientras Paramount continúa las negociaciones con Skydance Media, una productora, sobre una colaboración.

Paramount, que pese a su propiedad de marcas famosas como el estudio de cine Paramount Pictures, Nickelodeon, MTV, Comedy Central y otros activos de medios, ha sido golpeada por el declive de la televisión por cable y el elevado costo de ingresar a las guerras de streaming. Sus acciones han caído a más de la mitad en el último año.

Por ahora, Bakish será reemplazado por tres ejecutivos, según Paramount: George Cheeks, el jefe de CBS; Chris McCarthy, quien dirige Showtime, MTV y Paramount Media Networks; y Brian Robbins, presidente de Paramount Pictures y Nickelodeon.

Los tres ejecutivos trabajarán como parte de una "oficina del CEO", según Paramount.

Shari Redstone, presidenta de la junta directiva de Paramount, quien controla una participación mayoritaria en la compañía, declaró: "Paramount Global incluye activos excepcionales y creemos firmemente en el potencial de creación de valor futuro de la empresa. Tengo una gran confianza en George, Chris y Brian.

"Ellos tienen la capacidad de desarrollar y ejecutar un nuevo plan estratégico y de trabajar juntos como verdaderos socios. Estoy extremadamente entusiasmada con lo que su liderazgo combinado significa para Paramount Global y por las oportunidades que se presentarán".

Redstone agradeció a Bakish "por sus muchas contribuciones a lo largo de su extensa carrera, incluyendo en la formación de la empresa combinada, así como por sus exitosos esfuerzos para reconstruir la gran cultura que Paramount ha tenido durante mucho tiempo. Le deseamos todo lo mejor".

### **Manténgase al día con las noticias empresariales de hoy**

Reciba el boletín diario de Business Today directamente en su bandeja de entrada para estar informado sobre las noticias y el análisis comercial importantes antes de comenzar el día. Regístrese aquí

La declaración de Paramount sobre la noticia no incluyó un comentario de Bakish.

Author: mka.arq.br Subject: como fazer aposta de futebol na betano Keywords: como fazer aposta de futebol na betano Update: 2024/7/19 9:19:11